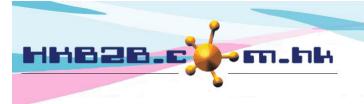

HKB2BLimited 香港灣仔軒尼斯道 48-62 號上海實業大廈 11 樓 1102 室 Room 1102, Shanghai Industrial Investment Building, 48-62 Hennessy Road, Wan Chai, Hong Kong Tel: (852) 2520 5128 Fax: (852) 2520 6636 Email: cs@hkb2b.com.hk Website: http://hkb2b.com.hk

## Busy room/ equipment accept booking condition setting

## <u>At Main meun> Booking> Select the appropriate booking table> Table display</u>

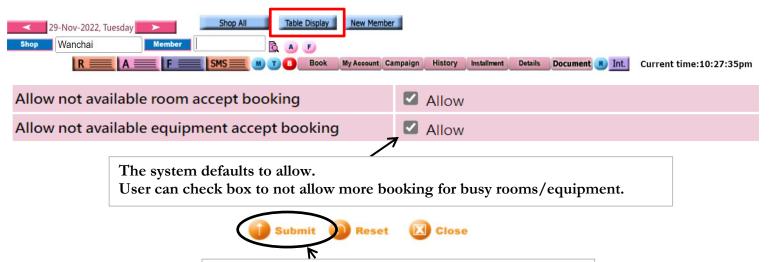

After completing the settings, press <Submit> to save.

Select [Allow] , 'Room' that is used or resting can be reserved.

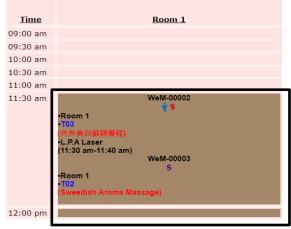

Select [Allow] 'Equipment' that is used or resting can be reserved.

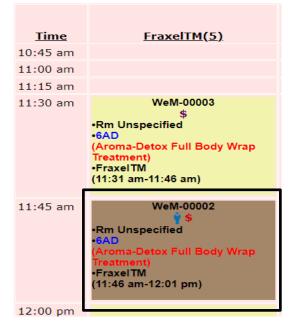